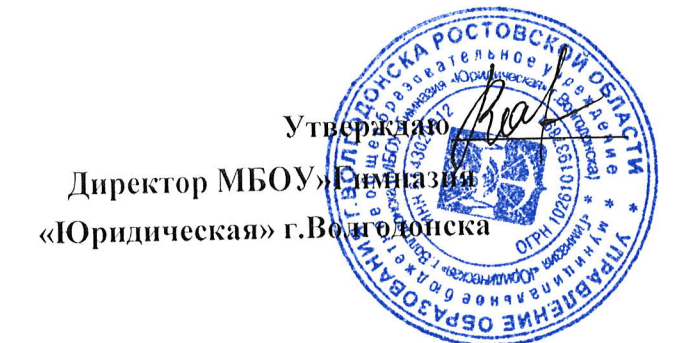

### Порядок проведения всероссийских проверочных работ в 2023 году В МБОУ «Гимназия «Юридическая» г. Волгодонска

Порядок проведения всероссийских проверочных работ в 2023 году разработан в соответствии с приказом Рособрнадзора от 23.12.2022 № 1282 «О проведении Федеральной службой по надзору в сфере образования и науки мониторинга качества подготовки обучающихся общеобразовательных организаций в форме всероссийских проверочных работ в 2023 году» (далее - приказ Рособрнадзора № 1282), приказом минобразования Ростовской Области от 10.02.2023 № 113 « Об утверждении плана-графика и порядка проведения всероссийских проверочных работ весной 2023 года в Ростовской области».

1. Проведение всероссийских проверочных работ (далее соответственно - ВПР, проверочные работы) в 4-8 классах.

ВПР проводятся в любой день периода, указанного в графике проведения Федеральной службой по надзору в сфере образования и науки мониторинга качества подготовки обучающихся общеобразовательных организаций в форме ВПР в 2023 году, утвержденного приказом Рособрнадзора № 1282 (далее - график проведения ВПР).

Даты проведения ВПР определяются в соответствии с расписанием МБОУ «Гимназия «Юридическая» г. Волгодонска и утверждаются приказом по школе.

Участниками ВПР в 4-8 классах по каждому учебному предмету являются все обучающиеся этих классов.

Обучающиеся 11 класса участие в ВПР не принимают.

 $1.1$  B BIIP:

- в 4 классе по предметам: «Русский язык», «Математика», «Окружающий мир» принимают участие все обучающиеся параллели;

- в 5 классе по предметам «Русский язык», «Математика», «История», «Биология» принимают участие все обучающиеся параллели;

- в 6 классе по предметам «Русский язык», «Математика» принимают участие все «География», «Биология», «История», предметам параллели;  $\Pi$ O обучающиеся

«Обществознание» ВПР проводятся для каждого класса по двум предметам на основе случайного выбора;

- в 4-6 классах проводятся ВПР с контролем объективности результатов по предметам «Русский язык», «Математика»). ВПР с контролем объективностирезультатов обязательно проводятся в присутствии независимых наблюдателей в аудитории, проверяются работы независимыми экспертами.

- в 7 классе по предметам «Русский язык», «Математика, «Иностранный язык» («Английский язык»), принимают участие все обучающиеся параллели; по предметам «История», «Биология», «География»,

«Обществознание», «Физика» ВПР проводятся для каждого класса по двум предметам на основе случайного выбора.

- в 8 классе по предметам «Русский язык», «Математика» принимают участие все обучающиеся параллели; по предметам «История», «Биология», «География», «Обществознание», «Физика», «Химия» ВПР проводятся для каждого класса по двум предметам на основе случайного выбора.

Для проведения ВПР по двум предметам на основе случайного выбора предметы распределяются по одному из каждой предметной области:

общественно-научные предметы - «История», «Обществознание», «География»;

естественно-научные предметы - «Физика», «Химия», «Биология».

В 6 классах для равного количества предметов для распределения предмет «География» переносится в естественно-научную предметную область.

Таким образом, в 6 классах общественно-научные предметы - «История», «Обществознание»; естественно-научные предметы - «Биология», «География»;

в 7 классах общественно-научные предметы - «История», «Обществознание», «География»; естественно-научные предметы - «Биология», «Физика»;

в 8 классах общественно-научные предметы - «История», «Обществознание», «География»; естественно-научные предметы - «Физика», «Химия», «Биология».

1.2. При проведении ВПР МБОУ «Гимназия «Юридическая» г. Волгодонска выбирает традиционную форму выполнения участниками работ

1.3. Каждому участнику выдается один и тот же код на все работы (в 4-8, пятизначный

код).

Инструктивные материалы, разработанные в соответствии с настоящим Порядком для региональных и/или муниципальных координаторов, организаторов ВПР в ОО, организаторов в аудитории, экспертов по проверке работ, предоставляются федеральным организатором в соответствии с Планом-графиком проведения ВПР в 2023 году (далее -План-график проведения ВПР). В инструктивных материалах описывается последовательность действий, привлеченных к проведению ВПР, лиц.

### 2. Время выполнения работ и формат печати вариантов ВПР представленыв приложении к настоящему Порядку. Ответственный организатор  $OO:$

2.1 Формирует заявку на участие в ВПР в личном кабинете ФИС ОКО.

2.2. Формирует расписание ВПР в традиционной в 4-8 классах. 4.4. Соблюдая конфиденциальность, скачивает архив с материалами для проведения ВПР - файлы для участников ВПР - в личном кабинете в ФИС ОКО https://spo-

fisoko.obrnadzor.gov.ru/ в разделе «ВПР». Архив размещается в ФИС ОКОв соответствии с Планом-графиком проведения ВПР.

2.3. Скачивает в личном кабинете в ФИС ОКО в разделе «ВПР» бумажный протокол для внесения информации по классам ОО и их наименованиям и список кодов участников работы. Файл с кодами для выдачи участникам представляет собой таблицу с напечатаннымикодами, которые выдаются участникам перед началом работы.

Варианты ВПР печатаются на всех участников с соблюдением условий конфиденциальности. Бумажные протоколы и коды участников печатаются в необходимом количестве. Таблица с кодами участников разрезается на отдельные коды для выдачи каждому участнику.

Организует выполнение работы участниками. Каждому участнику выдается один и тот же код на все работы (произвольно из имеющихся). Каждый участник переписывает код в специально отведенное поле на каждой странице работы. В процессе проведения работы заполняется бумажный протокол, в котором фиксируется соответствие кода и ФИО участника.

2.4. По окончании проведения работы собирает все комплекты с ответами участников.

2.5. Организует проверку ответов участников экспертами с помощью критериев оценивания (период проверки работ указан в Плане-графике проведения ВПР).

2.6. Заполняет электронную форму сбора результатов (при необходимости с помощью технического специалиста): вносит код, номер варианта работы и баллы за задания каждого из участников. При проведении проверочных работ в компьютерной форме заполняет электронный протокол: указывает соответствие логинов и кодов участников, вносит контекстную информацию (пол, класс). В электронной форме сбора результатов и в электронном протоколе передаются только коды участников (логины), ФИО не указывается. Соответствие ФИО и кодаостается в ОО в виде бумажного протокола.

8.7. Загружает электронную форму сбора результатов и электронный протокол в ФИС ОКО в разделе «ВПР» (период загрузки форм указан в Плане-графике проведения  $BHP$ ).

#### 3. Организатор в аудитории

3.1.В традиционной форме:

3.2. Получает от ответственного организатора коды и варианты (первый и второй) проверочных работ, выдает каждому участнику.

3.3. Проводит инструктаж (5 мин) (текст размещен в инструктивных материалах).

3.4. Проверяет, чтобы каждый участник переписал выданный ему код в специальноотведенное поле в верхней правой части каждого листа с заданиями.

3.5.В процессе проведения работы заполняет бумажный протокол, в которомфиксирует код участника в таблице рядом с ФИО участника. По окончании проведения ра 4.Эксперт

Список экспертов по проверке работ формирует МБОУ «Гимназия « Юридическая» г. Волгодонска из числа педагогических работников, работающих в общеобразовательной организации и обладающих навыками оценки образовательных достижений обучающихся и утверждается приказом по учреждению.

4.1. Оценивает работы в соответствии с полученными критериями оценивания.

4.2. Вписывает баллы за каждое задание в специальное квадратное поле с пунктирной границей слева от соответствующего задания:

- если участник не приступал к выполнению заданий, то в квадратное поле с пунктирной границей слева от соответствующего задания вносится «Х» (решение и ответ отсутствуют).

- если какие-либо задания не могли быть выполнены целым классом по причинам, связанным с отсутствием соответствующей темы в реализуемой школой образовательной программе, всем обучающимся класса за данное задание вместо балла выставляется значение «н/п» («тема не пройдена»).

4.3. После проверки каждой работы необходимо внести баллы в таблицу на титульном листе работы «Таблица для внесения баллов участника» и таблицу соответствия кода участника и первичного балла (сумма баллов) за работу каждого участника. Таблица соответствия кода участника и первичного балла (сумма баллов) за работу каждого участника может быть заполнена с помощью технического специалиста.

#### 5. Независимый наблюдатель и видео наблюдение.

5.1. При проведении ВПР в 4-6 классах по предметам «Русский язык», «Математика» должен присутствовать независимый наблюдатель (по одному на каждую аудиторию), не являющихся работниками МБОУ «Гимназия «Юридическая» г. Волгодонска.

5.2. Независимый наблюдатель обеспечивает контроль объективности проведения ВПР путем присутствия в аудитории, в которой проводится проверочная работа с контролем объективности результатов.

5.3. Независимый наблюдатель следит за соблюдением процедуры проведения ВПР в аудитории.

5.4. При проведении ВПР в 4-8 классах по предметам «Русский язык» и «Математика»

проводится видео наблюдение.

# 6. Проведение ВПР в 6-8 классах по предметам на основе случайного выбора

6.1 В 6-8 классах распределение конкретных предметов на основе случайного выборапо конкретным классам осуществляется федеральным организатором.

Для проведения ВПР по двум предметам на основе случайного выбора предметы распределяются по одному из каждой предметной области:

общественно-научные предметы - «История», «Обществознание», «География»; естественно-научные предметы - «Физика», «Химия», «Биология».

В 6 классах для равного количества предметов для распределения «География» переносится в естественно-научную предметную область.

в 6 классах общественно-научные предметы - «История», «Обществознание»; естественно-научные предметы - «Биология», «География»;

в 7 классах общественно-научные предметы - «История», «Обществознание», «География»; естественно-научные предметы - «Биология», «Физика»;

в 8 классах общественно-научные предметы - «История», «Обществознание», «География»; естественно-научные предметы - «Физика», «Химия», «Биология».

6.2. Распределение конкретных предметов на основе случайного выбора по конкретным классам предоставляется ОО не ранее чем за семь дней до дня проведения.

6.3. Распределение конкретных предметов по конкретным классам публикуется в личном кабинете ОО ФИС ОКО в соответствии с информацией, полученной от ОО.

6.4. Ответственный организатор ОО скачивает информацию о распределении предметов по классам и организует проведение ВПР в указанных классах по указанным предметам.

# 7. Проведение ВПР по иностранным языкам в 7 классах

Всероссийская проверочная работа по иностранным языкам (английский язык,) в 7 классах выполняется в штатном режимев компьютерной форме в специально оборудованной для этого аудитории в объеме, соответствующем техническим возможностям ОО. Для выполнения работы в ФИС ОКОв разделе «ВПР» размещается специальное программное обеспечение (далее - ПО).

ПО и демонстрационные варианты размещаются в личном кабинете в ФИС ОКО в разделе «ВПР» в соответствии с Планом-графиком проведения ВПР. ПО и демонстрационные варианты размещаются в личном кабинете в ФИС ОКОв разделе «ВПР» в соответствии с Планом-графиком.

Технические требования к компьютерам (для проведения работ по иностранным языкам)

Операционная система Windows 7 и выше: ia32 (x86), x64.

Процессор:

Минимальная конфигурация: одноядерный, минимальная частота 3,0 ГГц,

Рекомендуемая конфигурация: двухъядерный, минимальная частота 2 ГГц.

Оперативная память:

Минимальный объем: от 2 ГБайт, Рекомендуемый объем: от 4 ГБайт.

Свободное дисковое пространство: от 10 Гб.

Прочее оборудование: Манипулятор «мышь», Клавиатура.

Видеокарта и монитор: разрешение не менее 1024 по горизонтали, не менее 768 по вертикали. Звуковая карта

Внешний интерфейс: USB 2.0 и выше, рекомендуется не менее 2-х свободных

Аудиогарнитура

К рабочей Станции должна быть подключена гарнитура (наушники с микрофоном)

Тип: гарнитура, микрофон с подвижным креплением (не «на проводе»)

Тип динамиков: полузакрытого типа.

Ушные подушки наушников (амбушюры) :мягкие.

Система активного шумоподавления: нет.

Чувствительность микрофона: не более - 80Дб (т.е. число чувствительности должно

быть меньше 80). При использовании микрофона с большей чувствительностью необходимо предварительно убедиться в отсутствии в записи посторонних шумов.

Направленность микрофона: нет.

Длина кабеля: не менее 2 м.

Тип крепления: мягкое оголовье с возможностью регулировки размера.

# 8. Сбор контекстных данных для проведения мониторинга качества подготовки

#### обучающихся

Ответственный организатор ОО: Заполняет форму сбора контекстных данных для проведения мониторинга качестваподготовки обучающихся

### 9. Получение результатов ВПР

# Ответственный организатор ОО:

Получает результаты проверочных работ в разделе «Аналитика» ФИС ОКО в соответствии с инструкцией по работе с разделом, размещенной во вкладке «Техническая поддержка» в ЛК ФИС ОКО. Хранение работ участников рекомендуется обеспечить до окончания ВПР (до получения результатов

 $\mathcal{L}$